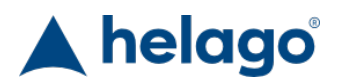

HELAGO-CZ, s.r.o. Obchodní rejstřík vedený Krajským soudem v Hradci Králové oddíl C, vložka 17879 Kladská 1082 500 03 Hradec Králové 3 IČ: 25 96 39 61, DIČ: CZ 25963961 Tel: 495 220 229, 495 220 394 GSM brána: 602 123 096 E-mail: info@helago-cz.cz Web: http://www.helago-cz.cz

3032 - Vlnící nádoba Objednací kód: **5001.3032**

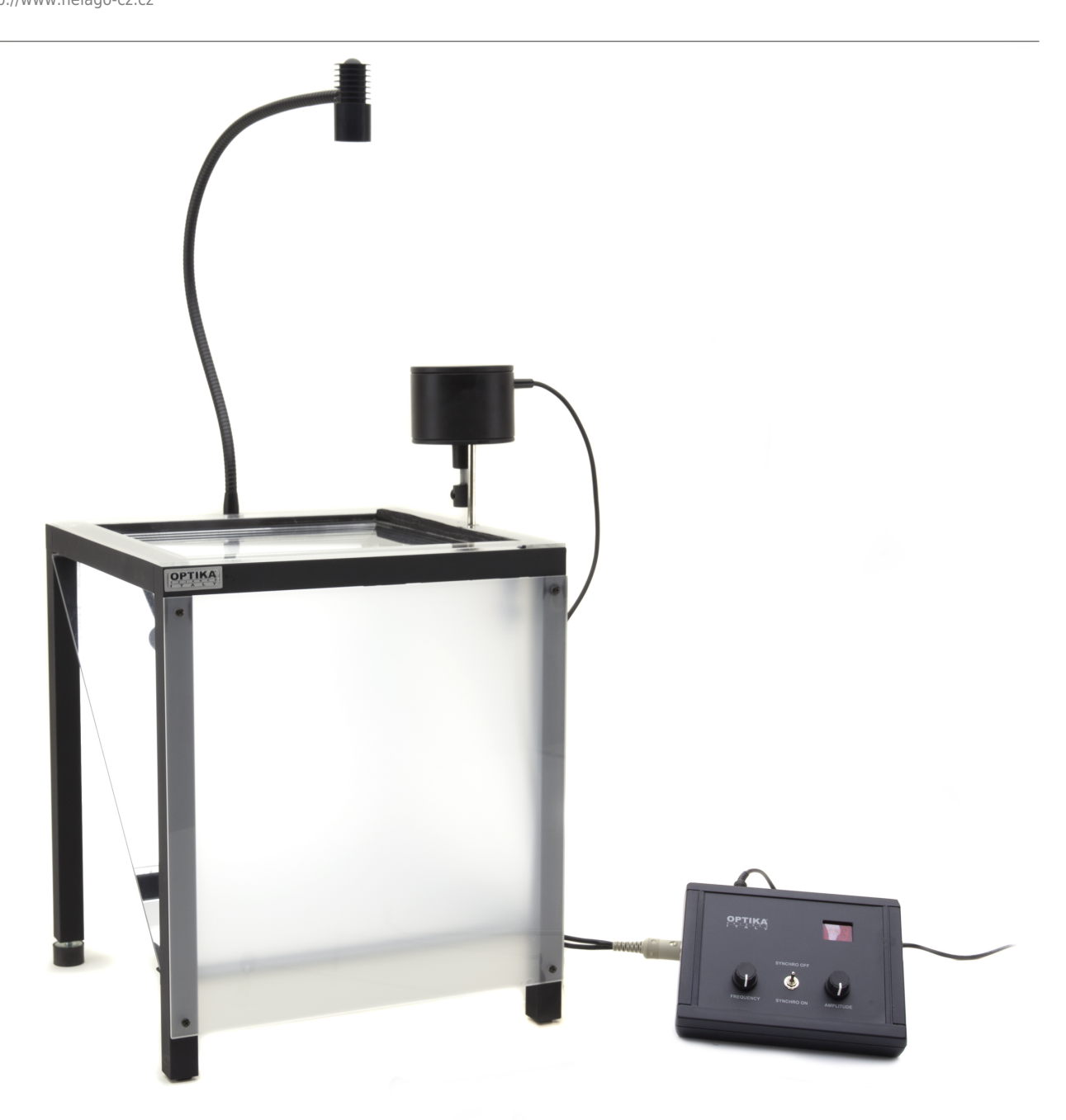

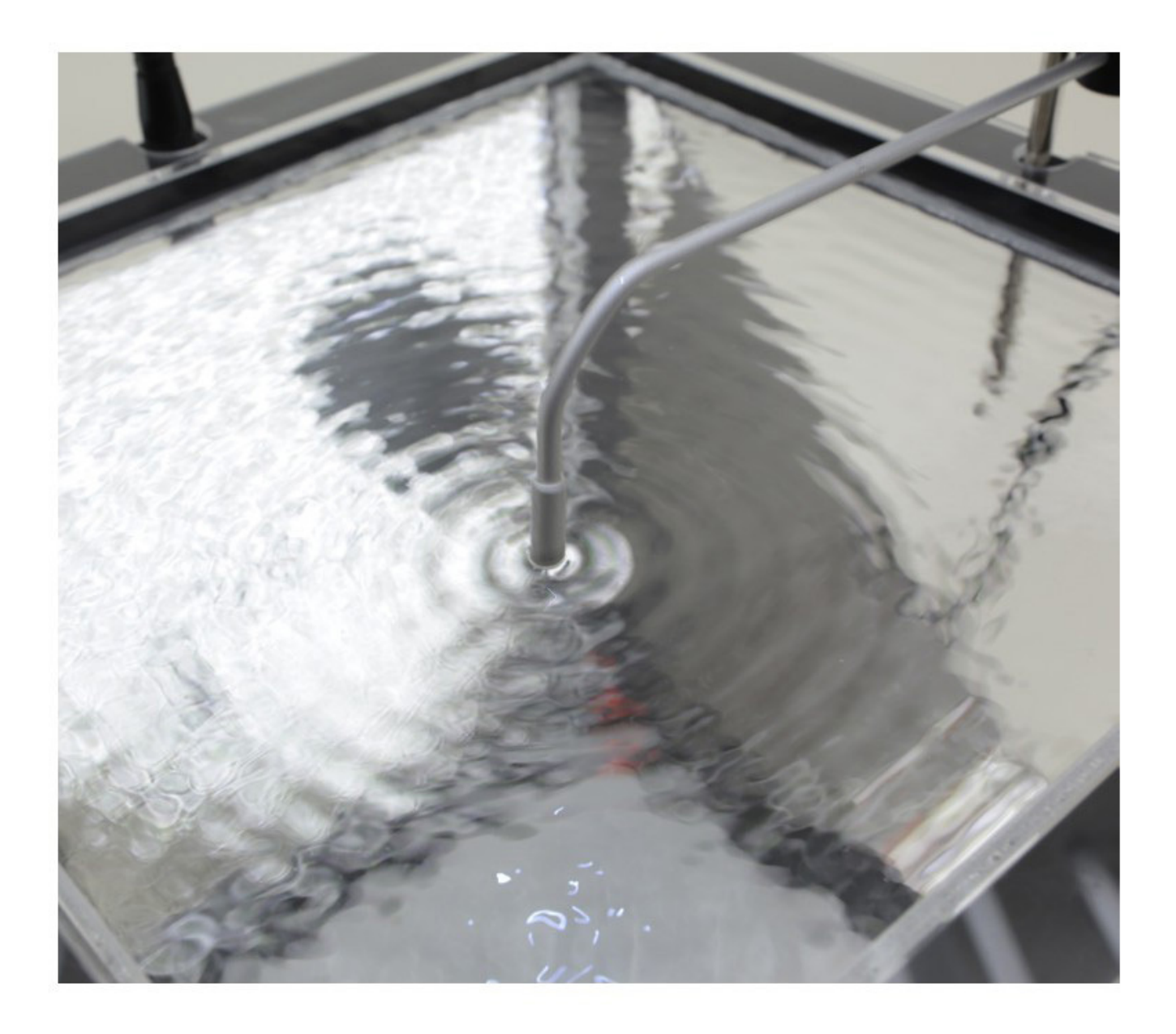

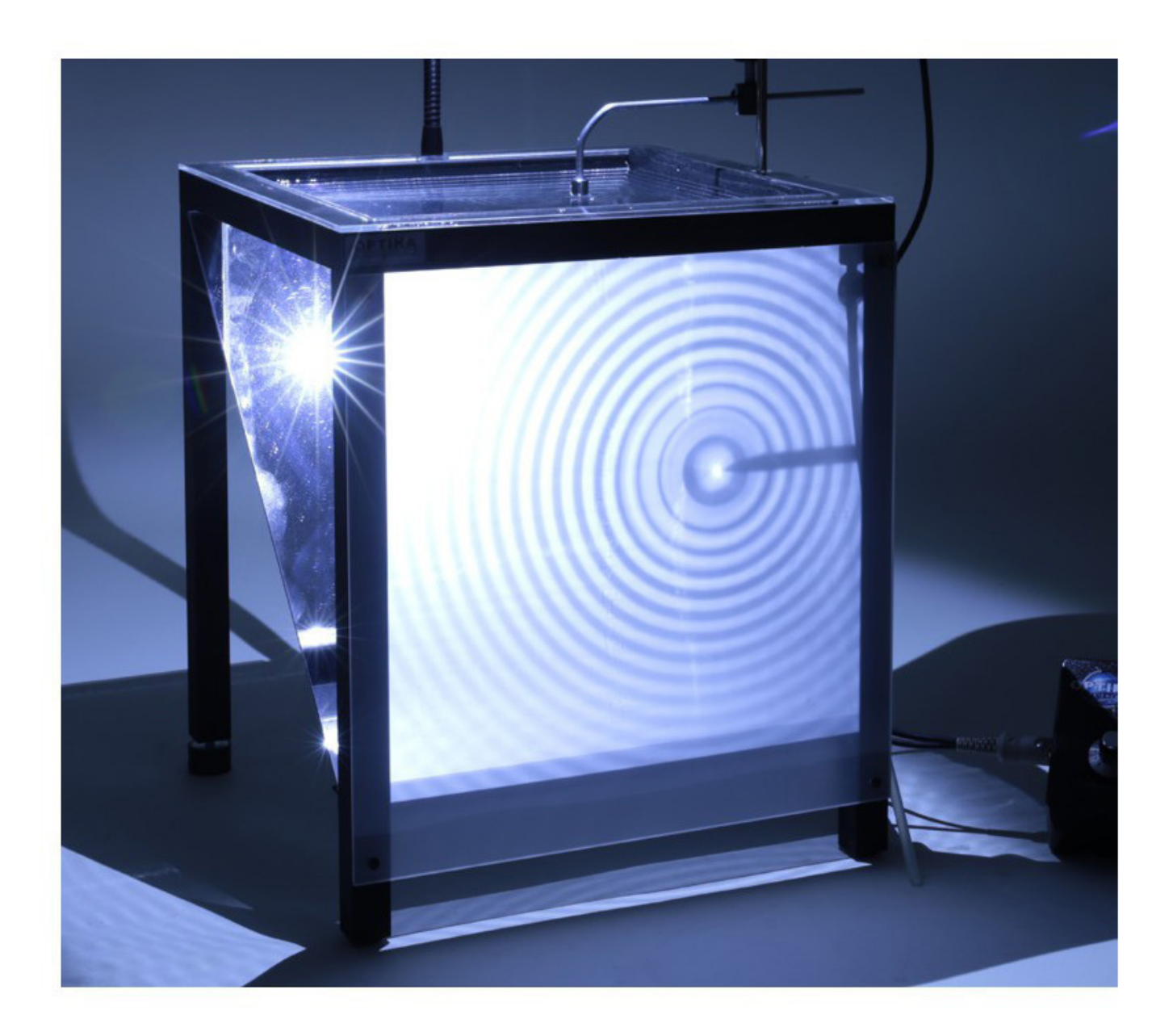

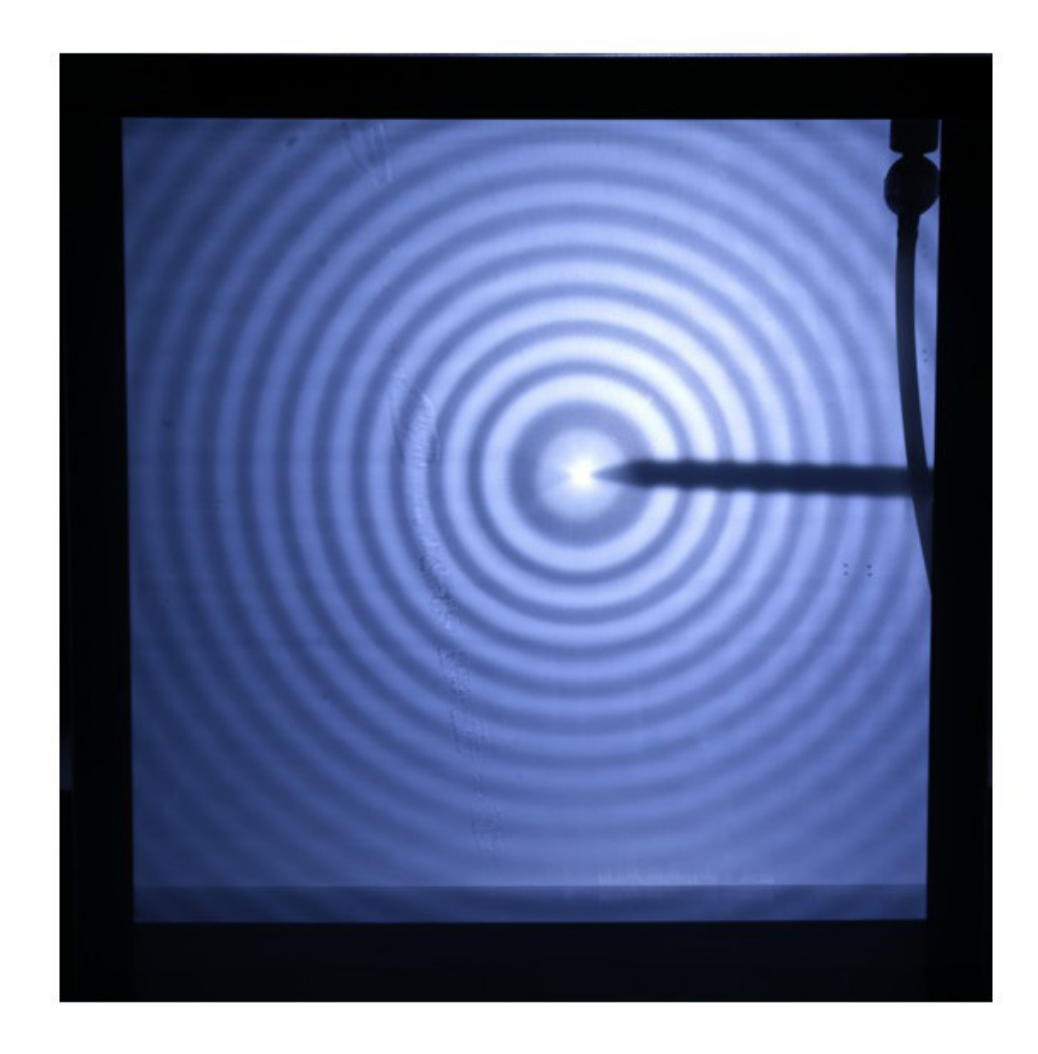

Cena bez DPH 20.330,00 Kč Cena s DPH 24.599,30 Kč Parametry Druhy vlnění mechanické vlnění Mechanické vlnění

[Více obrázků](https://www.helago-cz.cz/files/thumbs/mod_eshop/produkty/zarizeni-pro-pokusy-s-vlnenim-vlnici-nadoba-obr-3.1025759333.jpg)

Množstevní jednotka ks

Detailní popis

Toto zařízení umožňuje zobrazovat vlny vytvořené prouděním vzduchu na povrchu vody. Obsahuje vodní nádržku, malý kompresor, světelný zdroj synchronizovaný s kompresorem (pro získání stabilních obrázků) a zobrazovací plátno, kdy můžete pozorovat stíny vln (pomocí zrcadla).

- Jednoduchá montáž
- Snadné provádění experimentů
- Opakovatelné výsledky
- Vynikající vizuální rozlišení vlnové plochy

Stroboskopická lampa je vybavena mimořádně jasnou 3W LED, která je synchronizován s generátorem povrchových vln. Řídící jednotka je vybavena digitálním displejem a umožňuje nastavit nebo zastavit synchronizaci vibrátoru se svítilnou, modulace vlnové amplitudy a její frekvence. Vibrátor je elektrodynamický. Nádrž je vybavena dvěma nastavitelnými nožičkami a snadno použitelným odtokovým potrubím zakončeným kohoutem.

### **Rozměry:**

- $\bullet$  nádoba: 30 × 30 cm
- projekční plocha: 30 × 30 cm

# **Generátor vlnění**

- frekvence: 0-50Hz
- digitální displej

### **Akrylové čočky**

- Akrylová čočka, konvexní
- Akrylová čočka, konkávní
- Akrylový lichoběžník
- Pro experimenty s lomem

### **Vodítka**

- 1. Jednoduché
- 2. Dvojité
- 3. pro paralelní vlny

### **Bariéry**

Pro experimenty na difrakci, odraz a pro měření vlnové délky**.**

## **Konvexní reflektor**

Pro další experimenty na reflexi.

#### **Některé experimenty, které lze provádět:**

- Povrchové vlny na vodě
- Přední vlna
- Vlnová délka
- Rychlost šíření
- Odraz
- Refrakce
- Rušení
- Stacionární vlny
- Difrakce
- Huygensův princip

Chcete stránku vytisknout?

Skrýt před tiskem nějaké části stránky.

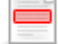

Vytisknout část stránky

Vytisknout celou stránku tak, jak ji vidíte.

Vytisknout celou stránku

(tento box nebude vytištěn)

Úprava stránky před tiskem

Najeďte myší na nějaký obsah na stránce, zobrazí se červený obdélník. Kliknutím na něj obsah skryjete. Poté stiskněte tlačítko 'Vytisknout'.

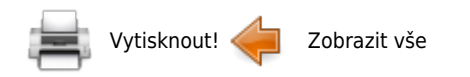